#### **SYBB COVID19 Newsletter Issue 9**

**Hi SYBB!**

## **Zoom meetings**

Our next meeting will be on **Wednesday 8th July at 7pm (for 30 minutes).** The link from last week should work from last week.

**What you need:** Yourself, instrument, your copy of "Can't go out"

I would like one of you to play "Somewhere over the Rainbow" at the start of each Virtual SYBB. It can be really simple; Think of it as a theme tune!! Music Enclosed at the end of this.

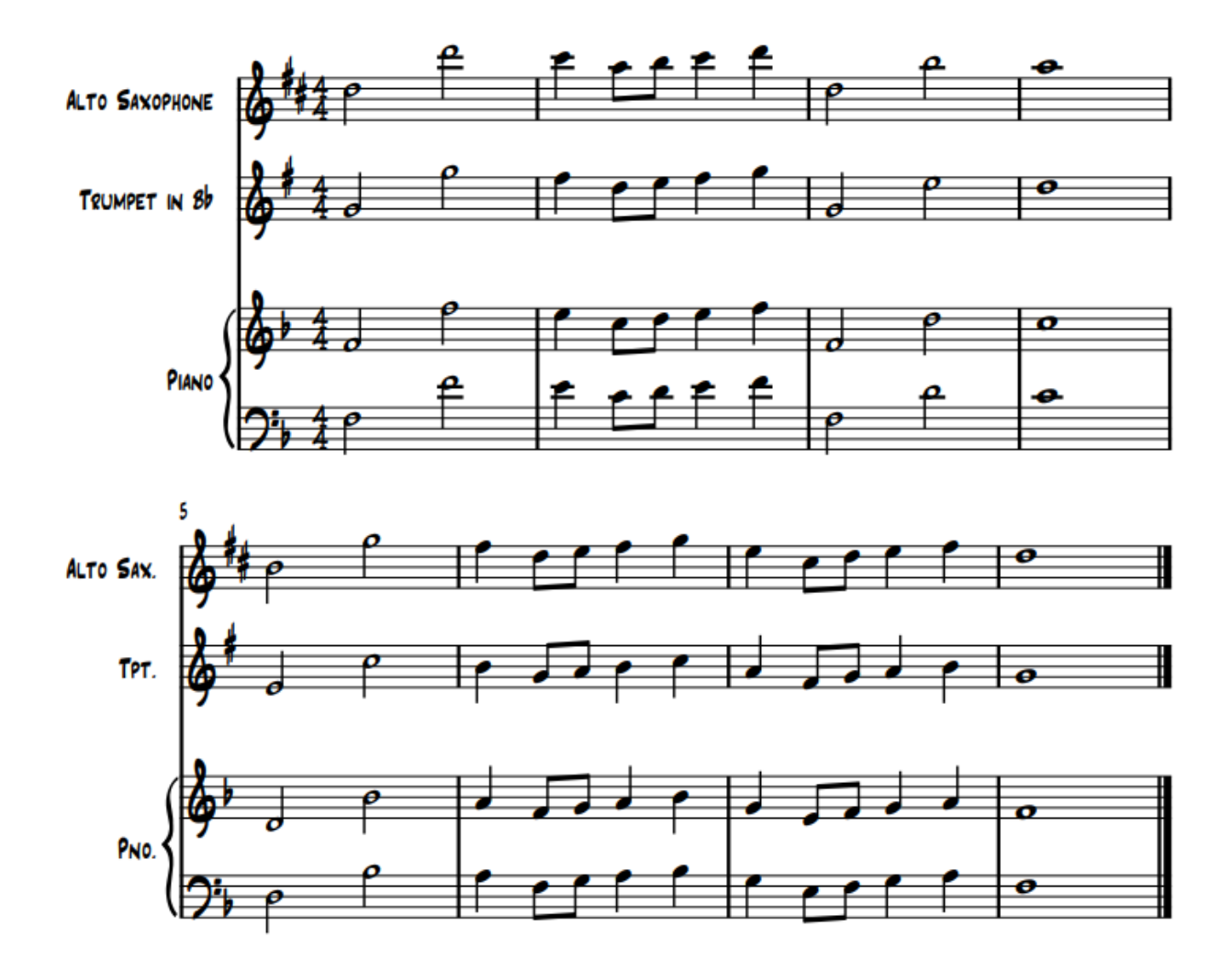

# SOMEWHERE OVER THE RAINBOW

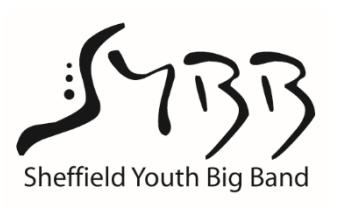

## **Distance recording 1 for SYBB: Can't Go Out:**

This is really starting to take shape. Thanks to all those who have submitted, and resubmitted their tracks. We still need more of you….. come on Saxes and Trumpets!! I need recordings for Alto1, Alto2, Trumpet2 Trumpet3, and trumpet4 – You can record more than one it you like!! Frazer has done a solo for us, but again….. more please! Please see the ideas for solo progression chord structure from David Burgoyne at the end of this newsletter. I want to get the final audio mix done this week.

**I am just interested in an mp3 of your parts (sound only),** I use Cubase, but you could record into your PC/laptop using [Audacity.](https://www.audacityteam.org/download/) It is free, and can do multitrack recording I understand. I would import the backing track as one track, then record yourself as a separate track. This way you can also re-record if you are not happy and slot them in. You can then export the Audio of your recording and send to me. If not possible, Most phones have a "voice recorder" App, if not, there are plenty of free ones available.

- **Acoustics:** Consider the acoustics of the room dry is good. Change position of mic to get best sound. Check tuning of notes that sound a bit funny before you record. Concentrate on your tone, intonation, length of notes and flow of the phrasing. As a rule of thumb, EXAGERAGTE EVERYTHING but don't overblow. Try to get a warm sound, over-tonguing tends to produce high frequencies that interfere with the acoustic landscape.
- **Listen to your recording** and check you do not sound too far away, or too distorted (mic too close)
- **Solos:** Submit solos as a separate track. Each solo lasts twice through the repeated section. I will put the best ones in and can copy the backing if there are a load of good ones. **Play the first note of your solo on the first beat of bar C to help me line it up.**

Email recordings to: [djoyce@bradfield.sheffield.sch.uk](mailto:djoyce@bradfield.sheffield.sch.uk)

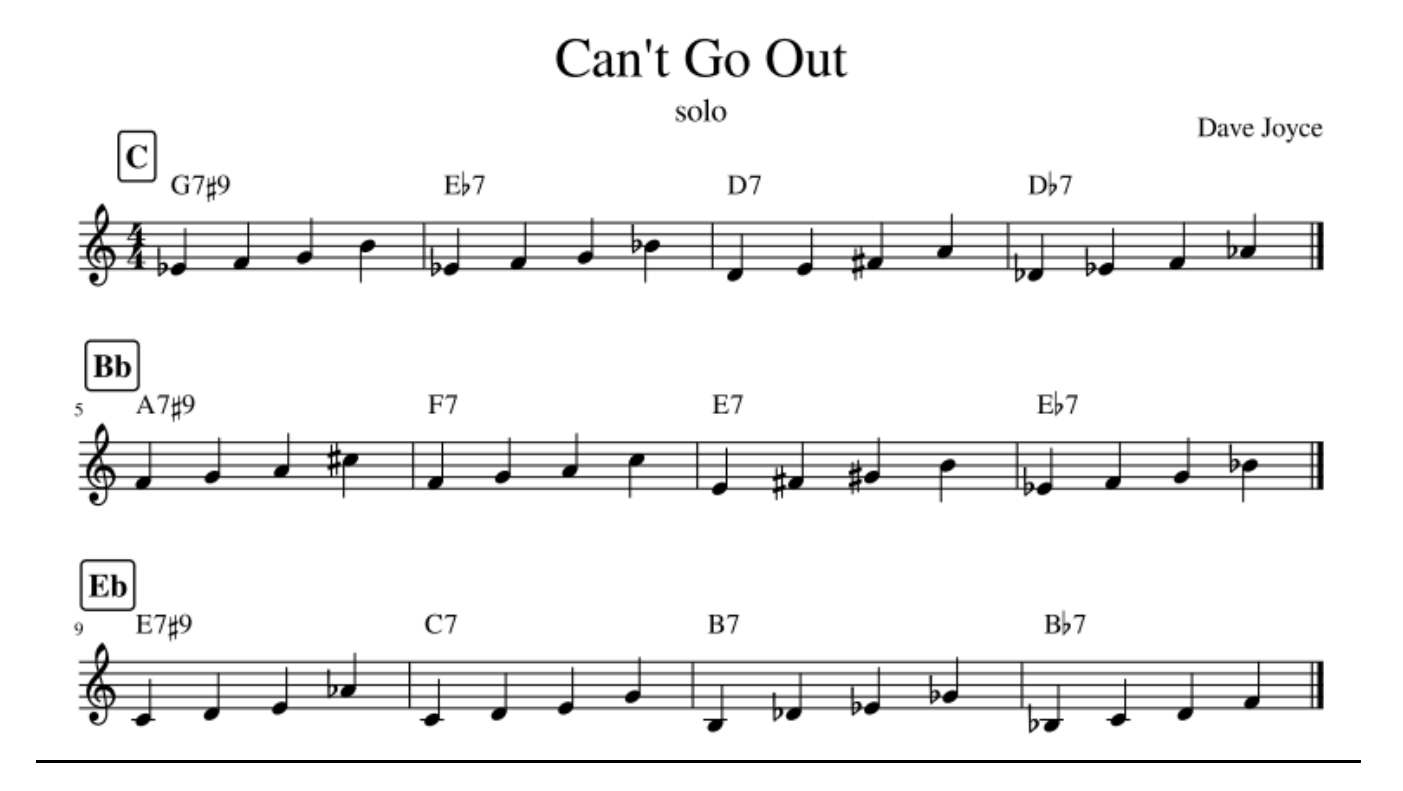

Last week we went through ways of creating a rif, then adapting it as the chord changes – Bars 2, 3, 4, repeat the same rif but a semitone lower each time. Email me what you have done and I can include you in the final version, or if you prefer, I can do a mix and email it just for just you.

#### **Distance recording 2 for Music Hub: Shotgun**

There are updated parts for Shotgun – George Esra. The notes are the same, backing track is the same but the count in is slightly different. You should not have these. You have about 3 weeks before submission on this one, so get it looking and sounding brilliant. Submission details to follow later. Video recordings of this one please.

## **Listening:**

If you have suggestions – send them to :  $dipyce@bradfield.sheffield.sch.uk$ 

This week we are listening to the [Glen Miller](https://glennmillerorchestra.com/history/) The story goes that he was shot down on his way to Paris in 1944. There are other rumours as to how and where he died………….. Some say he was murdered in Paris.

#### **Popular stuff……….**

[In the Mood - \( 1941 film\)](https://www.youtube.com/watch?v=6vOUYry_5Nw) Well it had to be there…….. Notice the fun they are having, and also the great shadows on the walls!

[String of Pearls \(1942\)](https://www.youtube.com/watch?v=jg2vtWezWbw) – Saxes – listen to the vibrato and length / shape of notes. Brass- power and forward punch!

[Moonlight Serenade](https://www.youtube.com/watch?v=Mr7Tu5UlrhE) – Again listen to the vibrato. Also lead alto plays clarinet instead, but they still all match the speed of vibrato with each other. Miller used to play this at the end of his concerts for many years.

#### **Something a little different:**

[Indian Summer -](https://www.youtube.com/watch?v=PdvgHg2LK9c) Ray Eberle sings it, but is not normally included in the credits, Miller thinks he is more important! Notice same style and speed of vibrato – (notice a theme here) For those of you interesting in arranging – notice all the block chords he uses.

[Anvil Chorus](https://www.youtube.com/watch?v=TsAyXkWHuYU) – A funny little take on the Verdi tune.

# **A bit of fun**

[Wimbledon](https://www.youtube.com/watch?v=JfO4JLiWDEI&feature=youtu.be&fbclid=IwAR2CDcosNWGIJT2Fjx3WvXaGh1rQO9Zsg2dg_H1WapeQ50UOFWFTZp_68zY) should have started this week.

All of these musicians are professionals (ie playing music is their job) and are finding it difficult to find work at the moment. Look out for Lee Hallam (top left) – Sheffield Trombone player. This was recorded with sound separately to videos, just like we are doing, making it sound great, then the video can look more interesting.

[Melatron:](https://www.youtube.com/watch?v=HdkixaxjZCM) I couldn't resist this Pathe film!!!

#### **Interesting stuff:**

[Durham Jazz Festival](https://www.brassfestival.co.uk/brass-whats-on/) is online this year and starts on 13<sup>th</sup> July

# **I look forward hearing your recordings and seeing you all next week at our Zoom meeting on 7:00 until 7:30 Wednesday 08/07/2020**

Take care,

Dave J (SYBB)